## **ORSAA Literature Review Database – Getting Started**

We have populated the database with data from a number of sources PubMed, EMF portal and ARPANSA reports and EMF monthly literature surveys. You will **not be** allowed to change data as the guest access has read-only access but you will able to do Search of the data or FIND.

## 1. Automatic Log On

### https://n432.fmphost.com/fmi/webd#Research\_Review\_V4

### FILEMAKER GO

You can also download FILEMAKER Go at your Apple apps store (It's free) and run this application on your IPAD. The Android version is not available yet but is coming. You will be presented with the main screen. Note the top navigation bar at the top of screen.

| Article                                                                                                    | Exposure                                                                                                    | ARPANSA Categories                                                                                                    | Effects Categories                                                                                                    | Study Statistics                                                                                                    | Bradford Hill Criteria                                                                                                    |  |  |  |  |
|----------------------------------------------------------------------------------------------------|----------------------------------------------------------------------------------------------------|----------------------------------------------------------------------------------------------------|----------------------------------------------------------------------------------------------------|----------------------------------------------------------------------------------------------------|----------------------------------------------------------------------------------------------------|--|--|--|--|
| Title                                                                                                    | Analysis or radiation                                                                                                    | of rat testicular proteom                                                                                                    | e following 30-days e                                                                                                    | kposure to 900 MH;                                                                                                    | z electromagnetic field                                                                                                    |  |  |  |  |
| lst Author                                                                                                    | Sepehrimanesh Check for other publications by Main Author                                                                                                    |                                                                                                    |                                                                                                    |                                                                                                    |                                                                                                    |  |  |  |  |
| Authors                                                                                                    | Sepehrim                                                                                                    | Sepehrimanesh M, Kazemipour N, Saeb M, Nazifi S                                                                                                    |                                                                                                    |                                                                                                    |                                                                                                    |  |  |  |  |
| Web URL                                                                                                    | http://wv                                                                                                    | vw.emf-portal.de/viewer                                                                                                    | php?aid=25672&l=e                                                                                                    |                                                                                                    | URL                                                                                                    |  |  |  |  |
| Synops                                                                                                    | sis Belo                                                                                                    | Record Added b                                                                                                    | Steve Weller                                                                                                    | Date Put                                                                                                    | blished 18/10/2014                                                                                                    |  |  |  |  |
| Backgroui<br>exposure,<br>Methods :<br>separation<br>silver nitra<br>others: w<br>testes, tis<br>Outcomes<br>the group<br>exposed g<br>shock prod<br>the absen<br>needed to | nd: 20 rats<br>, 3) 2 h exp<br>: Molecula<br>n: two-dim<br>ate staining<br>eight of tes<br>sue homog<br>s : No signi<br>ps. Two-dim<br>group, whil<br>n pattern v<br>group, whil<br>n pattern v<br>group and i<br>teins in the<br>ors conclud<br>nee of prote<br>o confirm a | g; protein identification i<br>stes investigated materia<br>genates, proteinsinvestig<br>ficant differences were f<br>lensional gel electrophor<br>e 18 protein spots existe<br>vere found between the<br>7 proteins which were for<br>e exposed groups and a<br>le that an exposure of ra<br>eins related to stress and<br>nd extend the results of<br>Excluded | ure. Experiments were<br>ein concentration in t<br>esis (isoelectric focusi<br>n testes: MALDI-MS-T<br>II: isolated bio./chem.<br>ated organ system: re<br>ound in weight and to<br>esis revealed 16 protu-<br>ed only in the exposed<br>exposure groups. 6 p<br>und only in the exposed<br>superoxide dismutase<br>ts to a 900 MHz elect<br>stress protection, re | e conducted at leas<br>estes: Bradford pro<br>ng, SDS-polyacrylar<br>OF(=time of flight)<br>substance (in vitro<br>eproductive system,<br>otal protein concent<br>ein spots that were<br>I groups. No clear of<br>groups. No clear of<br>oroteins which were<br>ided groups were ide<br>in the sham expos<br>romagnetic field co<br>spectively, in the te | t in triplicates.<br>tein assay; protein<br>mide gel electrophoresis),<br>/TOF-mass spectrometry<br>), isolated organ (in vitro),<br>tration of testes between<br>found only in the sham-<br>differences in the protein<br>found only in the sham-<br>entified, e.g. several heat |  |  |  |  |
| Result                                                                                                    | Effect                                                                                                    | * from<br>Statistics                                                                                                    |                                                                                                    | eview R                                                                                                    | Leports EXIT                                                                                                    |  |  |  |  |

You are at record No 1 use the > key to move through records also not the blue circle which show 725 records. The icon of interest is the search "spy-glass" ion and the quick find box. The total number of records at the time of creating this document was 725, you will find this number has increased.

You can log out by pushing the <EXIT> button on the bottom right hand corner or you can use the drop down under the folder icon on the tool bar as shown below and press "Log Out".

|                                                                                                    | n432.fm                                                                                                    |
|----------------------------------------------------------------------------------------------------|----------------------------------------------------------------------------------------------------|
| Google EME energy ~                                                                                                    | AFL and Kayaks V News V Radio V Travel V Football - Soccer V Weather V Banks and S                                                                                                    |
|                                                                                                    | Research_Revi                                                                                                    |
|                                                                                                    | O Total + - II Q Quick Find T                                                                                                    |
| Welcome                                                                                                    |                                                                                                    |
| orsaa_guest Log Out                                                                                                    | gories Effects Categories Study Statistics Bradford Hill Criteria                                                                                                    |
| 🕒 File >                                                                                                    | proteome following 30-days exposure to 900 MHz electromagnetic field                                                                                                    |
| / Edit >                                                                                                    | Check for other publications by Main Author                                                                                                    |
| Uiew >                                                                                                    | nipour N, Saeb M, Nazifi S                                                                                                    |
| Layout                                                                                                    |                                                                                                    |
| □ Insert >                                                                                                    | e/viewer.php?aid=25672&J=e                                                                                                    |
| + Records >                                                                                                    | Added by Steve Weller   Date Published 18/10/2014                                                                                                    |
| Scripts                                                                                                    | xposure of rats to a 900 MHz electromagnetic field on the protein expression stigated.                                                                                                    |
| ? Help >                                                                                                    | ito the following groups (n=5 each group): 1) sham exposure, 2) 1 h<br>h exposure. Experiments were conducted at least in triplicates.<br>total protein concentration in testes: Bradford protein assay; protein                                                                                                    |
| ×                                                                                                    | ctrophoresis (isoelectric focusing, SDS-polyacrylamide gel electrophoresis),<br>_fication in testes: MALDI-MS-TOF(=time of flight)/TOF-mass spectrometry                                                                                                    |
| testes, tissue homogenates, protei<br>Outcomes : No significant differen<br>the groups. Two-dimensional gel e<br>exposed group, while 18 protein s<br>expression pattern were found bet<br>exposed group and 7 proteins whi<br>shock proteins in the exposed grou<br>The authors conclude that an expo | ed material: isolated bio./chem. substance (in vitro), isolated organ (in vitro),<br>insinvestigated organ system: reproductive system.<br>ces were found in weight and total protein concentration of testes between<br>lectrophoresis revealed 16 protein spots that were found only in the sham-<br>pots existed only in the exposed groups. No clear differences in the protein<br>ween the exposure groups. 6 proteins which were found only in the sham-<br>ch were found only in the exposed groups were identified, e.g. several heat<br>ups and a superoxide dismutase in the sham exposure.<br>Dosure of rats to a 900 MHz electromagnetic field could induce the expression or<br>stress and stress protection, respectively, in the testes. Further studies are<br>results of this preliminary study. |
| Result Effect T                                                                                                    | Excluded from Statistics y Review Reports EXIT                                                                                                    |

Also note the drop down arrow in the total box. It will show selected records after a FIND search. To get back all the records click on "Show All Records " at present it shows all the 725 records. You can scroll through records by moving the slide bar at the base of around the scroll wheel. As a Guest log-in you only have read-only rights

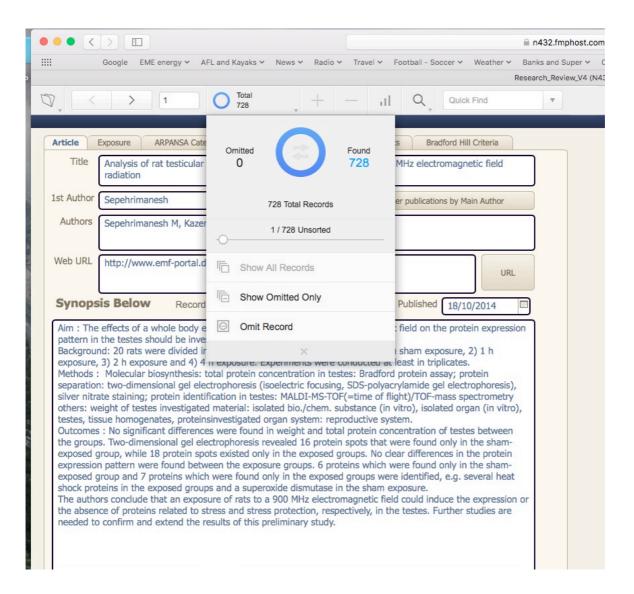

You can check out the TAB along the top of the table. The "Exposure" TAB can have a number of experiments attached to the one paper. This is a one-to-many relationship. Similarly the "Study Statistics" TAB can have a number of statistical summaries attached to a case study.

## 2. FIND SEARCHS

Click on the Magnifying or spy-glass and a drop down will appear select Enter Find Mode.

The following screen will appear and in the Authors do a wildcard search for HARDELL or hardell its not case sensitive The FIND Search will do a search for HARDELL in the authors list. You can put an \* (wildcard) before and after the name or a word search show by "=" (match whole word or empty field word search) before the word you are searching for in the database. When you enter the find screen you will notice the blue highlighted Perform button. This will drop down and select for a constraint search.

|   |            |              |                    |                | n432.fmpho       | at com         |                 | Ċ                 |               |
|---|------------|--------------|--------------------|----------------|------------------|----------------|-----------------|-------------------|---------------|
| - |            |              |                    |                |                  |                |                 |                   |               |
|   | Google     | EME energy 🗸 | AFL and Kayaks 🗸   | News 🛩 Radio   |                  | II - Soccer 🗸  | Weather ~       | Banks and Super ∨ | Communicatioi |
| _ |            |              |                    |                | Research_Review_ | _V4 (N432)     | _               |                   |               |
| Q | 7, 🖂       |              |                    | ) <sup>1</sup> | Perform 🔻        | Cancel         |                 |                   |               |
|   |            |              |                    |                |                  |                |                 |                   |               |
| F | Article    | Exposure     | ARPANSA Categories | Effects Cate   | gories Study Sta | atistics       | Bradford Hill C | Criteria          |               |
|   | Title      |              |                    |                |                  |                |                 |                   |               |
|   | 1st Author |              |                    |                | Check fo         | r other public | ations by Main  | Author            |               |
|   | Authors    | =hardell     |                    |                |                  |                |                 |                   |               |
|   |            |              |                    |                |                  |                |                 |                   |               |
|   | Web URL    |              |                    |                |                  |                |                 | URL               |               |
|   |            |              |                    |                |                  |                |                 |                   |               |
|   | Synop      | sis Below    | Record Adde        | d by           | T .              | Date Publish   | ned             |                   |               |
|   |            |              |                    |                |                  |                |                 |                   |               |
|   |            |              |                    |                |                  |                |                 |                   |               |
|   |            |              |                    |                |                  |                |                 |                   |               |
|   |            |              |                    |                |                  |                |                 |                   |               |
|   |            |              |                    |                |                  |                |                 |                   |               |
|   |            |              |                    |                |                  |                |                 |                   |               |
|   |            |              |                    |                |                  |                |                 |                   |               |
|   |            |              |                    |                |                  |                |                 |                   |               |
|   |            |              |                    |                |                  |                |                 |                   |               |
|   |            |              |                    |                |                  |                |                 |                   |               |
|   |            |              |                    |                |                  |                |                 |                   |               |
|   |            |              |                    |                |                  |                |                 |                   |               |
|   |            |              |                    |                |                  |                |                 |                   |               |
|   |            |              |                    |                |                  |                |                 |                   |               |
|   |            |              |                    |                |                  |                |                 |                   |               |
|   | Result     |              | Exclud             |                |                  |                |                 |                   |               |
|   | Result     |              | from<br>Statist    | ics Oy         | Review           | Repo           | rts             | EXIT              |               |
| - |            |              |                    |                |                  |                |                 |                   |               |

The conclusion of the find search you will note you have selected 36/728 or you have selected 36 out of 728 records where the word "Hardell " is found the string of authors names.

| Image: Second Second |
|----------------------------------------------------------------------------------------------------|
| IIII Google EME energy V AFL and Kayaks V News V Radio V Travel V Football - Soccer V Weather V Banks and Super V Cor                                                                                                    |
| Research_Review_V4 (N432)                                                                                                    |
|                                                                                                    |
| Article Exposure ARPANSA Categories Effects Categories Study Statistics Bradford Hill Criteria                                                                                                    |
| Title Use of mobile and cordless phones and survival of patients with glioma                                                                                                    |
| 1st Author Hardell Check for other publications by Main Author                                                                                                    |
| Authors Hardell L, Carlberg M.                                                                                                    |
| Web URL http://www.ncbi.nlm.nih.gov/pubmed/23095687?dopt=Abstract URL                                                                                                    |
| Synopsis Below Record Added by Steve Weller   Date Published 24/10/2012                                                                                                    |
| Aim : Survival of patients after glioma diagnosis in relation to the use of mobile phones and cordless phones was investigated in a case-control study in Sweden. The present study is based on the study population of the case-control studies of Hardell et al (2006), Hardell et al (2011) and Hardell et al (2010).                                                                                                    |
| Results: For glioma, the use of wireless phones (mobile and cordless phones) gave a hazard ratio (HR) = 1.1 (95% confidence interval, CI = 0.9-1.2), with > 10-year latency HR = 1.2 (95% CI = 1.002-1.5, p trend = 0.02). For astrocytoma grade I-II (low-grade), the results were, HR = 0.5 (95% CI = 0.3-0.9) and for astrocytoma grade IV (glioblastoma), HR = 1.1 (95% CI = 0.95-1.4), with > 10 year latency HR = 1.3 (95% CI = 1.03-1.7). In the highest tertile (> 426 h) of cumulative use, HR = 1.2 (95% CI = 0.95-1.5) was found for glioblastoma. The results were similar for mobile and cordless phones.                                                                                                    |
| Conclusion : Decreased survival of glioma cases with long-term and high cumulative use of wireless phones was found. A survival disadvantage for astrocytoma grade IV, but a survival benefit for astrocytoma grade I-II was observed which could be due to exposure-related tumour symptoms leading to earlier diagnosis and surgery in that patient group                                                                                                    |
| Result Effect    Excluded from Statistics                                                                                                    |

You can page through the found set beside the found set you can also select the Omitted set (or all the records not found. As shown in the drop down you can select all the omitted records. This is very useful when you are looking at exclusion finds where you are searching for a condition OR another condition. Some examples are shown below

| • • • <                                        |                                                                                                    |                                                                                                    | n432.fmphost.                                                        | com                                                         | Ċ                                     |                              |
|------------------------------------------------|----------------------------------------------------------------------------------------------------|----------------------------------------------------------------------------------------------------|----------------------------------------------------------------------|-------------------------------------------------------------|---------------------------------------|------------------------------|
| Google                                         | EME energy ~ AFL and Kayak                                                                                                    |                                                                                                    |                                                                      |                                                             | <ul> <li>Banks and Super v</li> </ul> | <ul> <li>Communic</li> </ul> |
|                                                |                                                                                                    |                                                                                                    | earch_Review_V4                                                      | (N432)                                                      |                                       |                              |
|                                                | > 1                                                                                                    | Found 36 / 728 +                                                                                                    | — .d                                                                 |                                                             | ck Find                               | <b>T</b>                     |
| Article                                        | Exposure ARPANSA Cate                                                                                                    | Omitted                                                                                                    | Found                                                                | s Bradford H                                                | lill Criteria                         |                              |
| Title                                          | Use of mobile and cordle                                                                                                    | 692                                                                                                    | 36                                                                   | а                                                           |                                       |                              |
| 1st Author                                     | Hardell                                                                                                    | 728 Total Record                                                                                                    | s                                                                    | er publications by N                                        | Main Author                           |                              |
| Authors                                        | Hardell L, Carlberg M.                                                                                                    | 1 / 692 Unsorted                                                                                                    | i                                                                    |                                                             |                                       |                              |
| Web URL                                        | http://www.ncbi.nlm.nih                                                                                                    | Show All Records                                                                                                    |                                                                      |                                                             | URL                                   |                              |
| Synop                                          | sis Below Record                                                                                                    | Show Omitted Only                                                                                                    |                                                                      | Published 24/2                                              | 10/2012                               |                              |
|                                                | rvival of patients after glion<br>ted in a case-control study                                                                 | Omit Record                                                                                                    |                                                                      | hones and cordle                                            |                                       |                              |
| control st                                     | tudies of Hardell et al (200                                                                                                  | ×                                                                                                    |                                                                      | 0).                                                         |                                       |                              |
| (95% con<br>0.02). Fo<br>astrocyto<br>= 1.03-1 | nfidence interval, CI = 0.9-1<br>r astrocytoma grade I-II (lo<br>ma grade IV (glioblastoma)<br>.7). In the highest tertile (> | ss phones (mobile and cord<br>.2), with > 10-year latency I<br>w-grade), the results were, I<br>HR = $1.1 (95\% \text{ CI} = 0.95 - 426 \text{ h})$ of cumulative use, H<br>r for mobile and cordless ph | HR = 1.2 (95%)<br>HR = 0.5 (95%)<br>1.4), with > 10<br>R = 1.2 (95%) | CI = 1.002-1.5, p<br>CI = 0.3-0.9) and<br>year latency HR = | o trend =<br>d for<br>= 1.3 (95% CI   |                              |
| found. A observed                              | survival disadvantage for as                                                                                                  | ioma cases with long-term a<br>trocytoma grade IV, but a su<br>ssure-related tumour sympto                                                                                                    | urvival benefit f                                                    | or astrocytoma gr                                           | ade I-II was                          |                              |
|                                                | E                                                                                                    |                                                                                                    |                                                                      |                                                             |                                       |                              |
| Result                                         | Effect T fr                                                                                                    | om On Con                                                                                                    | Review                                                               | Reports                                                     | EXIT                                  |                              |

# Example 1. Select all the epidemiological studies that show effect <u>AND</u> have brain tumours in the effect.

|                                                                                                    | n432.fmphost.c                                                                                                    | com C                                                                               |
|----------------------------------------------------------------------------------------------------|----------------------------------------------------------------------------------------------------|-------------------------------------------------------------------------------------|
| Google EME energy V AFL and Kayaks V                                                                                                    | News V Radio V Travel V Football - S<br>Research_Review_V4 (                                                                                                    |                                                                                     |
|                                                                                                    | ) Total<br>728 + - II                                                                                                    | Q Quick Find                                                                        |
| Article Exposure ARPANSA Cate<br>Title Use of mobile and cordle                                                                                                    | Omitted 0 Found 728                                                                                                    | s Bradford Hill Criteria                                                            |
| 1st Author Hardell                                                                                                    | 728 Total Records                                                                                                    | er publications by Main Author                                                      |
| Authors Hardell L, Carlberg M.                                                                                                    | 75 / 728 Unsorted                                                                                                    |                                                                                     |
| Web URL http://www.ncbi.nlm.nih                                                                                                    | Show All Records                                                                                                    | URL                                                                                 |
| Synopsis Below Record                                                                                                    | Show Omitted Only                                                                                                    | Published 24/10/2012                                                                |
| Aim : Survival of patients after glion<br>investigated in a case-control study<br>control studies of Hardell et al (200                                                                                                    | Omit Record                                                                                                    | hones and cordless phones was<br>e study population of the case-<br>0).             |
| Results: For glioma, the use of wireless (95% confidence interval, CI = 0.9-1.2), 0.02). For astrocytoma grade I-II (low-g astrocytoma grade IV (glioblastoma), HI = $1.03-1.7$ ). In the highest tertile (> 42 glioblastoma. The results were similar for | with > 10-year latency HR = $1.2 (95\%)$<br>rade), the results were, HR = $0.5 (95\%)$<br>R = 1.1 (95%) CI = $0.95-1.4$ ), with > 10<br>5 h) of cumulative use, HR = $1.2 (95\%)$ CI | CI = 1.002-1.5, p trend =<br>CI = 0.3-0.9) and for<br>year latency HR = 1.3 (95% CI |
| Conclusion : Decreased survival of gliom<br>found. A survival disadvantage for astro-<br>observed which could be due to exposur<br>that patient group                                                                                                    | cytoma grade IV, but a survival benefit fo                                                                                                    | or astrocytoma grade I-II was                                                       |
| Result Effect Texclu                                                                                                    | <b>O</b> n                                                                                                    | Reports EXIT                                                                        |

#### Step 1. Start by showing all records on the drop down search

#### Step 2 Enter Find search and select from the main screen

Result ==Effect (== means match entire field) ensures only the field with Effect is select and other drop down items in the list like "No Effect" are excluded. Also tick the radio-button <n> in the "Exclude from Statistics" so you only include those studies with data available and these are not reviews of other researches data.

| ••• <>       |                        |                            | ⊜ n            | 432.fmphost.com      |                  | Ċ               |
|--------------|------------------------|----------------------------|----------------|----------------------|------------------|-----------------|
| Google EME   | energy 🛩 AFL and Kayał | ks 🖌 News 🗸                | Radio 🛩 Travel |                      | Weather 🗸        | Banks and Super |
| 150          |                        | 0 t/                       |                | rch_Review_V4 (N432) |                  |                 |
| Q' <         |                        | . ⊕ *≥                     | Perform        | Cancel               |                  |                 |
| Article Expo | sure ARPANSA Categ     | gories Effe                | cts Categories | Study Statistics     | Bradford Hill C  | Criteria        |
| Title        |                        |                            |                |                      |                  |                 |
| 1st Author   |                        |                            |                | Check for other publ | ications by Mair | Author          |
| Authors      |                        |                            |                |                      |                  |                 |
| Web URL      |                        |                            |                |                      |                  | URL             |
| Synopsis     | Below Record           | Added by                   |                | Date Publis          | hed              |                 |
|              |                        |                            |                |                      |                  |                 |
|              |                        |                            |                |                      |                  |                 |
|              |                        |                            |                |                      |                  |                 |
|              |                        |                            |                |                      |                  |                 |
|              |                        |                            |                |                      |                  |                 |
|              |                        |                            |                |                      |                  |                 |
|              |                        |                            |                |                      |                  |                 |
|              |                        |                            |                |                      |                  |                 |
|              |                        |                            |                |                      |                  |                 |
|              |                        | valudad                    |                |                      |                  |                 |
| Result ==E   | ffect fr               | xcluded<br>om<br>tatistics |                | view                 | orts             | EXIT            |

Step 3. On the ARPANSA categories screen check the radio button <y> for the Epidemiological field. You can also select those studies with prospective design if you wish and exclude short-term studies.

| Google EME energy ✓ AFL and Kayaks № | <ul> <li>News × Radio × Travel × Football - Soccer × Weather × Banks and Super ×</li> <li>Research_Review_V4 (N432)</li> <li>Perform &lt; Cancel</li> </ul> |
|--------------------------------------|----------------------------------------------------------------------------------------------------|
|                                      |                                                                                                    |
|                                      | A Cancel                                                                                                    |
|                                      |                                                                                                    |
|                                      |                                                                                                    |
| ticle Exposure ARPANSA Catego        | ries Effects Categories Study Statistics Bradford Hill Criteria                                                                                             |
| InVitro On                           | The exposure of living cells (or other components of an organism) outside the human or animal (in vitro).                                                   |
| InVivo                               | The exposure of living animals (in vivo). In either case, one can look for                                                                                  |
| Оу                                   | increases in disease, for changes in physiology, or for subtle biochemical<br>or other changes than might help predict possible harmful effects on          |
| Animal Study                         | humans or the environment.                                                                                                    |
| 0.                                   | The science of radiofrequency dosimetry provides the link between the                                                                                       |
| Dosimetry Or                         | external and internal electric and magnetic fields and radiation, and the deposition of energy within the living cells and other structures of the          |
|                                      | human body.                                                                                                    |
|                                      |                                                                                                    |
| Human Provocation                    | Deliberately expose human volunteers under controlled circumstances in what are termed human provocation studies. Ethical and practical                     |
| <u>_</u> Y                           | considerations generally limit these studies to short-term (acute)<br>exposures, effects such as changes to physiology or perceptions by the                |
|                                      | subject.                                                                                                    |
|                                      |                                                                                                    |
| Epidemiology                         | Epidemiology provides a means of examining the incidence of human<br>disease in real-life situations. This area of research hopes to link                   |
| <u>о</u> у                           | increases in disease to a particular chemical, life-style or agent such as RF electromagnetic fields. However, because the exposures are not                |
| Prospective Design                   | controlled as in a laboratory study, the results can be difficult to interpret.                                                                             |
| ARPANSA Source                       | ARPANSA Summary                                                                                                    |
| Funding Source                       |                                                                                                    |
|                                      | j                                                                                                    |

Step 4. You can select the "Effects Categories" screen by selection the TAB at the top on the main screen. You can check the radio button to <y> at the top right hand corner of the screen tagged as <Brain Tumour>

|                                                                                   |                                          |                                                        | 32.fmpho    |                                                                           |           |
|-----------------------------------------------------------------------------------|------------------------------------------|--------------------------------------------------------|-------------|---------------------------------------------------------------------------|-----------|
| Google EME energy ✓ AFL and Ka                                                    | yaks ∽ News ∽                            | Radio Y Travel Y<br>Researc                            |             | II - Soccer 🗸 Weather 🗡 Banks<br>V4 (N432)                                | and Super |
|                                                                                   |                                          | •                                                      |             | Cancel                                                                    |           |
| Article Exposure ARPANSA Ca                                                       | tegories Effe                            | ects Categories                                        | Study Sta   | atistics Bradford Hill Criteria                                           |           |
| Auditory dysfunction (AD)                                                         | On Apop                                  | tosis (Cell Death) (AP                                 | On<br>Oy    | Brain Tumours (BT)                                                        | On<br>Oy  |
| Blood Brain Barrier Permeability<br>Changes (BB)                                  | On Breast                                | Cancer (BC)                                            | On<br>Oy    | Cellular Stress (CS)                                                      | On<br>Oy  |
| Brain Developmental Issues/Changes/<br>Neurological degeneration (BD )            | On<br>Oy<br>Biocher                      | mical changes (BI)                                     | On<br>Oy    | EEG changes (EG)                                                          | On<br>Oy  |
| Behavioural Modification / Cognitive<br>Function Impairment (BM)                  |                                          | gularities/Cell Damage<br>ological changes (CI)        | On<br>Oy    | Effects Mitochondria (EM)                                                 | On<br>Oy  |
| Calcium Influx/Efflux (CA)                                                        | On<br>Oy Fatigue                         | : (FA)                                                 | On to<br>Oy | Altered Enzyme Activity / Protein<br>Damage / Altered Protein Levels (EA) | On<br>Oy  |
| Circadian Rhythm Disruption (CR)                                                  | On Altered O                             | Gene Expression (GE)                                   | On<br>Oy    | Headaches (HA)                                                            | On<br>Oy  |
| DNA Damage/Mutagenic/<br>Genotoxic (DD)                                           | On (GM)                                  | Glucose Metabolism                                     | On<br>Oy    | Inflammation (IN)                                                         | On<br>Oy  |
| Endocrine / Serotonin / Melatonin /<br>Hormone effects/Immune System (EN)         | On<br>Oy Heart Ra                        | te Variability (HR)                                    | On<br>Oy    | Insomnia (IS)                                                             | On<br>Oy  |
| Miscarriage/Spontaneous<br>Abortion(pregnancy) (MC)                               | On Mast Ce<br>Chronic                    | II Degranulation<br>illness ((MD)                      | On<br>Oy    | Impaired /Reduced Healing Bone<br>Density changes (RH)                    | On<br>Oy  |
| Memory Retention/Impairment issues<br>(MR)                                        | n<br>Oxidative<br>Oxides, F<br>Peroxidat | Stress / ROS /Super<br>ree Radicals, Lipid<br>ion (OS) | On<br>Oy    | Speech impairment (SI)                                                    | On<br>Oy  |
| Sperm Effects / Viability/Motility/Damage /<br>Testicular morphology changes (SE) | On Sleep Per (SP)                        | erformance Issues                                      | On<br>Oy    | Tinnitus and Hearing loss(TN)                                             | On<br>Oy  |
| Tumour Promoter (TP)                                                              | On<br>Oy Glioma                          |                                                        | On<br>Oy    | Meningioma                                                                | On<br>Oy  |
| Acoustic Neuroma                                                                  | On Ocular e                              | effects                                                | On<br>Oy    | Autsim                                                                    | On<br>Oy  |
| Leukemia                                                                          | On<br>Oy Other E                         | ffects                                                 |             |                                                                           |           |
|                                                                                   |                                          |                                                        |             | Find Summary Tot                                                          | als       |

Step 5 : The last step is to perform a find and select all those records that meet the selected criteria with an AND search. You will not you have found 23 records out of 728 that meet the criteria

Result <Effect> AND Exclude from Statistic <n> AND Epidemiological study <y> AND Prospective Design <y> AND Brain Tumours <y>

| ••• <                                                                                    |                                                                                                    |                                                                                                    |                                                                                                    |                                                                                            | <b>⋒ n</b> 4                                                                  | 32.fmph                                                       | nost.com                                                         |                                                                       |                                                                       | Ċ                                                           |                     |     |
|------------------------------------------------------------------------------------------|----------------------------------------------------------------------------------------------------|----------------------------------------------------------------------------------------------------|----------------------------------------------------------------------------------------------------|--------------------------------------------------------------------------------------------|-------------------------------------------------------------------------------|---------------------------------------------------------------|------------------------------------------------------------------|-----------------------------------------------------------------------|-----------------------------------------------------------------------|-------------------------------------------------------------|---------------------|-----|
| Google                                                                                   | EME energy 🛩 Al                                                                                                    | FL and Kayaks 🗸                                                                                                    | News 🗸                                                                                                    | Radio 🗸                                                                                    | Travel 🗸                                                                      | Footb                                                         | all - Socce                                                      | er 🗸 🛛 We                                                             | eather 🗸                                                              | Banks ar                                                    | nd Supe             | r 🗸 |
|                                                                                          |                                                                                                    |                                                                                                    |                                                                                                    |                                                                                            | Researc                                                                       | h_Review                                                      | v_V4 (N43                                                        | 2)                                                                    |                                                                       |                                                             |                     |     |
|                                                                                          |                                                                                                    | 0                                                                                                    | Found<br>23 / 728                                                                                                    | v                                                                                          | +                                                                             | -                                                             | al                                                               | Q                                                                     | Quick F                                                               | ind                                                         |                     | Ŧ   |
| Article                                                                                  | Exposure ARI                                                                                                    | PANSA Categories                                                                                                    | Eff                                                                                                    | ects Catego                                                                                | ories                                                                         | Study S                                                       | tatistics                                                        | Brac                                                                  | lford Hill C                                                          | Criteria                                                    |                     |     |
| Title                                                                                    | Mobile phone r<br>carcinogen (2A                                                                                                    | adiation causes                                                                                                    | brain tu                                                                                                    | mours and                                                                                  | d should                                                                      | be class                                                      | sified as                                                        | a proba                                                               | ble huma                                                              | an                                                          |                     |     |
| 1st Author                                                                               | Morgan                                                                                                    |                                                                                                    |                                                                                                    |                                                                                            |                                                                               | Check f                                                       | or other p                                                       | ublication                                                            | ns by Main                                                            | h Author                                                    |                     |     |
| Authors                                                                                  | Morgan LL, Mill                                                                                                    | ler AB, Sasco A,                                                                                                    | , Davis D                                                                                                    | L.                                                                                         |                                                                               |                                                               |                                                                  |                                                                       |                                                                       |                                                             |                     |     |
| Web URL                                                                                  | http://www.ncl                                                                                                    | bi.nlm.nih.gov/p                                                                                                    | oubmed/                                                                                                    | 25738972                                                                                   | ?dopt=A                                                                       | bstract                                                       |                                                                  |                                                                       |                                                                       | UR                                                          | L                   |     |
| Synops                                                                                   | sis Below                                                                                                    | Record Adde                                                                                                    | d by                                                                                                    | Steve We                                                                                   | ller                                                                          | •                                                             | Date Pu                                                          | blished                                                               | 25/02/                                                                | 2015                                                        |                     |     |
| for a deca<br>CERENAT,<br>population<br>been take<br>published<br>carcinoge<br>data shou | NAT finding of ir<br>ade or longer and<br>exposure to RF-<br>n of France durin<br>en into account, t<br>. We conclude th<br>n under the crite<br>and be gathered of<br>i routers to evalu | d corroborate th<br>–EMF from digit<br>ng the period of<br>the risks of glior<br>hat radiofrequen<br>eria used by the<br>on exposures to | ally enhated<br>this student<br>this student<br>this | have sho<br>anced cord<br>dy, was no<br>mobile ph<br>should be<br>tional Age<br>and cordle | wn a risk<br>dless tele<br>ot evaluat<br>none use<br>e classifie<br>ncy for R | of mer<br>phones<br>ed. If e<br>in CERE<br>ed as a<br>esearch | ingioma<br>(DECTs)<br>xposures<br>NAT are<br>Group 2/<br>on Cano | from m<br>, used b<br>s to DEC<br>likely to<br>a 'probat<br>cer (Lyon | obile pho<br>by over h<br>T phone<br>be high<br>blé huma<br>n, France | one use.<br>alf the<br>s could her than<br>an<br>e). Additi | In<br>nave<br>ional |     |
| Result                                                                                   | Effect                                                                                                    | Trom                                                                                                    | ed                                                                                                    | n                                                                                          |                                                                               |                                                               |                                                                  |                                                                       |                                                                       |                                                             |                     |     |

You can now page through the records.

# Example 2. Select all the studies that show effects either in the Breast Cancer field <u>OR</u> show effect in the Giloma field.

In order to do this research you need to do a found search which is an AND search and look for the Omitted records. So you will find all this records that have a <n> tag in the Giloma and Breast Cancer field as shown below. This might feel wrong but remember we will be finding all the OMITTED records which will mean they must be tag with a <y> being a different state to the Find search.

C n432.fmphost.com ⅲ Google EME energy 🗸 AFL and Kayaks 🗸 News 🗸 Radio 🗸 Travel 🗸 Football - Soccer 🗸 Weather 🗸 Banks and Super 🗸 Commun Research Review V4 (N432) \*\_ ָ Ð  $\bigcirc \quad = < - > -$ Cancel Article Exposure ARPANSA Categories Effects Categories Study Statistics Bradford Hill Criteria Apoptosis (Cell Death) (AP) Brain Tumours (BT) )n n Auditory dysfunction (AD) n y Blood Brain Barrier Permeability Changes (BB) **o**n Cellular Stress (CS) n Breast Cancer (BC) )n )v )v Brain Developmental Issues/Changes/ Neurological degeneration (BD ) n Biochemical changes (BI) n EEG changes (EG) )n Behavioural Modification / Cognitive Function Impairment (BM) Cell Irregularities/Cell Damage /Morphological changes (CI) n n n Effects Mitochondria (EM) v Altered Enzyme Activity / Protein Damage / Altered Protein Levels (EA) Calcium Influx/Efflux (CA) n Fatigue (FA) )n )n Headaches (HA) Circadian Rhythm Disruption (CR) Altered Gene Expression (GE) n n n Altered Glucose Metabolism (GM) DNA Damage/Mutagenic/ Genotoxic (DD) n Inflammation (IN) n )n Endocrine / Serotonin / Melatonin / Hormone effects/Immune System (EN) Insomnia (IS) n n n Heart Rate Variability (HR) Impaired /Reduced Healing Bone Density changes (RH) Mast Cell Degranulation Chronic illness ((MD) Miscarriage/Spontaneous Abortion(pregnancy) (MC) n n n Oxidative Stress / ROS /Super Oxides, Free Radicals, Lipid Peroxidation (OS) Memory Retention/Impairment issues (MR) Speech impairment (SI) n )n n Sperm Effects / Viability/Motility/Damage / Testicular morphology changes (SE) Sleep Performance Issues (SP) Tinnitus and Hearing loss(TN) n n n Tumour Promoter (TP) n n )n Glioma Meningioma Autsim Acoustic Neuroma Ocular effects n n n Leukemia n Other Effects Find Summary Totals

Step 1. Perform a Find search and tag the fields as shown below.

Step 2. Perform the find and as show below. The search has selected 711 records but 17 have been omitted. It's the omitted records that are the relevant records. These records will have either a  $\langle y \rangle$  in the breast cancer or a  $\langle y \rangle$  in the Giloma field. So select the Show Omitted Only.

| Google EME energy ~ AFL and Kaya                                                  | ks 🗸 New        | s 🗸 Radio 🗸                                             | Travel ~            | Eaoths                 | all - Soccer 🗸               | Weather ~                            | Banks and Su            |
|-----------------------------------------------------------------------------------|-----------------|---------------------------------------------------------|---------------------|------------------------|------------------------------|--------------------------------------|-------------------------|
| oodgre Elvie energy - Are and Raya                                                | NG - 146W       | 5 - Kaulo -                                             |                     |                        | _V4 (N432)                   | Weather -                            | banka and Se            |
|                                                                                   | O Four 711      | nd<br>/ 728 🚽                                           | +                   | _                      | II Q                         | • Quick F                            | ind                     |
| Article Exposure ARPANSA Cate                                                     | Omittee         |                                                         | )                   | Found                  | s                            | Bradford Hill C                      | riteria                 |
| Auditory dysfunction (AD)                                                         | 17              |                                                         |                     | 711                    | in Tumou                     | ırs (BT)                             | On<br>⊖y                |
| Blood Brain Barrier Permeability<br>Changes (BB)                                  |                 | 728 Total F                                             | Records             |                        | ular Stre                    | ss (CS)                              | ⊙n<br>⊖y                |
| Brain Developmental Issues/Changes/<br>Neurological degeneration (BD )            | -0              | 1 / 711 Ur                                              | nsorted             |                        | S change                     | s (EG)                               | on<br>⊖y                |
| Behavioural Modification / Cognitive<br>Function Impairment (BM)                  | Sh              | ow All Recon                                            | ds                  |                        | ects Mitor                   | chondria (EM)                        | on<br>⊖y                |
| Calcium Influx/Efflux (CA)                                                        | Sh              | ow Omitted (                                            | Only                |                        | d Enzyme<br>ge / Altere      | Activity / Prote<br>ed Protein Level | ein<br>Is (EA) On<br>Oy |
| Circadian Rhythm Disruption (CR)                                                  | Or              | nit Record                                              |                     |                        | daches (I                    | HA)                                  | ⊙n<br>⊖y                |
| DNA Damage/Mutagenic/<br>Genotoxic (DD)                                           | Dy (or          | >                                                       | č                   | Оу                     | ammatio                      | n (IN)                               | <mark>⊙</mark> n<br>⊖y  |
| Endocrine / Serotonin / Melatonin /<br>Hormone effects/Immune System (EN)         | n<br>y Hear     | t Rate Variabilit                                       | y (HR)              | <mark>⊙</mark> n<br>⊖y | Insomnia (IS                 | 5)                                   | on<br>⊖y                |
| Miscarriage/Spontaneous<br>Abortion(pregnancy) (MC)                               |                 | t Cell Degranula<br>onic illness ((MD                   |                     | On<br>⊖y               | Impaired /Re<br>Density chan | duced Healing<br>ges (RH)            | Bone on                 |
| Memory Retention/Impairment issues<br>(MR)                                        | Oxide           | ative Stress / RO<br>es, Free Radicals,<br>idation (OS) | S /Super<br>, Lipid | n<br>Oy                | Speech impa                  | irment (SI)                          | on<br>⊖y                |
| Sperm Effects / Viability/Motility/Damage /<br>Testicular morphology changes (SE) | on Slee<br>(SP) | p Performance                                           | Issues              | On<br>⊖y               | Tinnitus and                 | d Hearing loss                       | (TN) On<br>y            |
| Tumour Promoter (TP)                                                              | Dr Glio         | ma                                                      |                     | On<br>⊖y               | Meningioma                   |                                      | on<br>⊖y                |
| Acoustic Neuroma                                                                  | Ocu             | lar effects                                             |                     | On<br>⊖y               | Autsim                       |                                      | on<br>⊖y                |
| Leukemia                                                                          | Oth             | er Effects                                              |                     |                        |                              |                                      |                         |
|                                                                                   |                 |                                                         |                     |                        |                              | Find Summ                            |                         |

## 3. Alternative Method of Searching for Duplicates In Data Base

To check if there are Duplicates you can do a search of the Main Author by depressing the button < Check for other publications by Main Author>.

This will do a search of all the publications with the Main Authors surname. The following summary screen is a search for surname MEGHA. The search has returned 6 records from the total number of record. You can check to see if the title is listed twice and in this example the record has been entered twice. The publication on Cognitive Impairment is repeated twice

|                                                                                                    |                                                                                                    | ■ n432.fmpho          |
|----------------------------------------------------------------------------------------------------|----------------------------------------------------------------------------------------------------|-----------------------|
| EME energy ∽ Google AFL and Kayaks ∽                                                                                                   | News - Radio - Travel - Football - Soccer - N                                                                   | Weather 🖌 🛛 Banks and |
|                                                                                                    |                                                                                                    | Win1                  |
| ₹ > 3 Found<br>6/180                                                                                                    | ▼ + - II Q Quick Find                                                                                           |                       |
| ipt Is Paused                                                                                                    |                                                                                                    |                       |
| 3/2016 Title                                                                                                    | Authors                                                                                                    | Date                  |
|                                                                                                    |                                                                                                    |                       |
| Low intensity microwave radiation induced oxidative stress, inflammatory response and DNA damage in rat brain                          | Megha K, Deshmukh PS, Banerjee BD,<br>Tripathi AK, Ahmed R, Abegaonkar MP                                       | 25/10/201             |
| Effect of Low-Intensity Microwave Radiation on<br>Monoamine Neurotransmitters and Their Key<br>Regulating Enzymes in Rat Brain.        | Megha K, Deshmukh PS, Ravi AK, Tripathi<br>AK, Abegaonkar MP, Banerjee BD.                                      | 12/02/201             |
|                                                                                                    |                                                                                                    |                       |
| Cognitive Impairment and Neurogenotoxic Effects in<br>Rats Exposed to Low-Intensity Microwave Radiation.                               | Deshmukh PS, Nasare N, Megha K, Banerjee<br>BD, Ahmed RS, Singh D, Abegaonkar MP,<br>Tripathi AK, Mediratta PK. | 05/03/201             |
|                                                                                                    |                                                                                                    |                       |
| Cognitive Impairment and Neurogenotoxic Effects in<br>Rats Exposed to Low-Intensity Microwave Radiation.                               | Deshmukh PS, Nasare N, Megha K, Banerjee<br>BD, Ahmed RS, Singh D, Abegaonkar MP,<br>Tripathi AK, Mediratta PK. | 05/03/201             |
|                                                                                                    |                                                                                                    |                       |
| Effect of low level microwave radiation exposure on cognitive function and oxidative stress in rats                                    | Deshmukh PS, Banerjee BD, Abegaonkar MP,<br>Megha K, Ahmed RS, Tripathi AK, Mediratta<br>PK                     | 01/04/201             |
|                                                                                                    |                                                                                                    |                       |
| Detection of Low Level Microwave Radiation Induced<br>Deoxyribonucleic Acid Damage Vis-à-vis Genotoxicity in<br>Brain of Fischer Rats. | Deshmukh PS, Megha K, Banerjee BD,<br>Ahmed RS, Chandna S, Abegaonkar MP,<br>Tripathi AK                        | 01/01/201             |

Note: The yellow bar the script is paused at the stage. The continue button is on the far right of this yellow bar. This will take you back to the main screen.